### **Daftar isi**

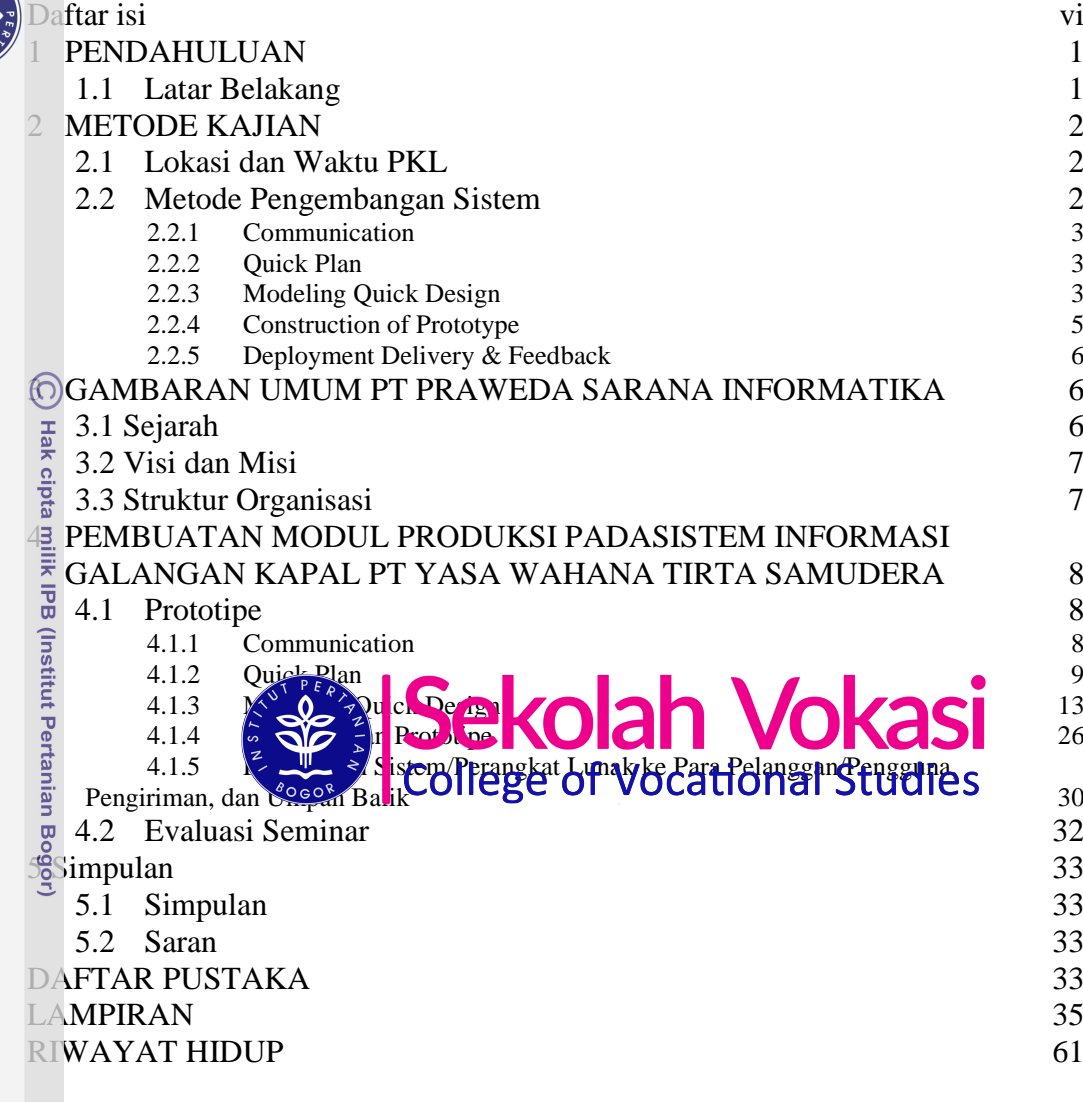

#### **DAFTAR TABEL**

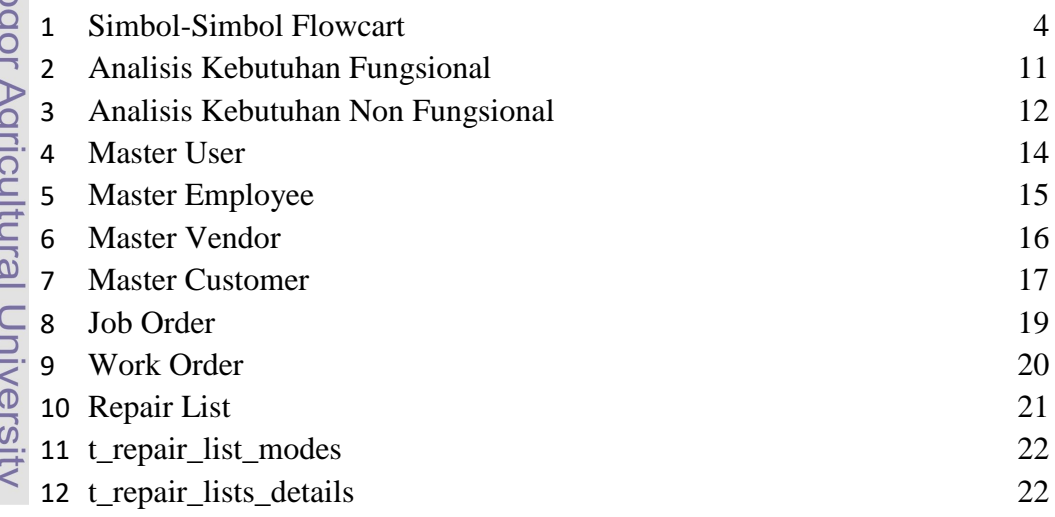

 $\overline{R}$ 

Hak Cipta Dilindungi Undang-Undang

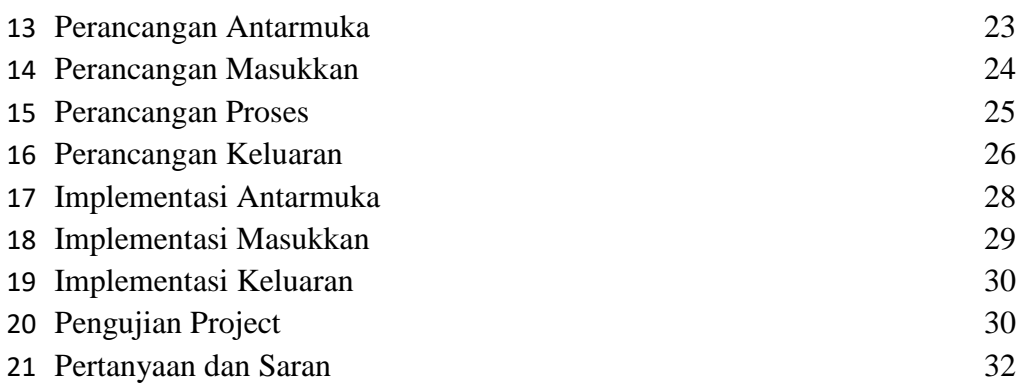

# **DAFTAR GAMBAR**

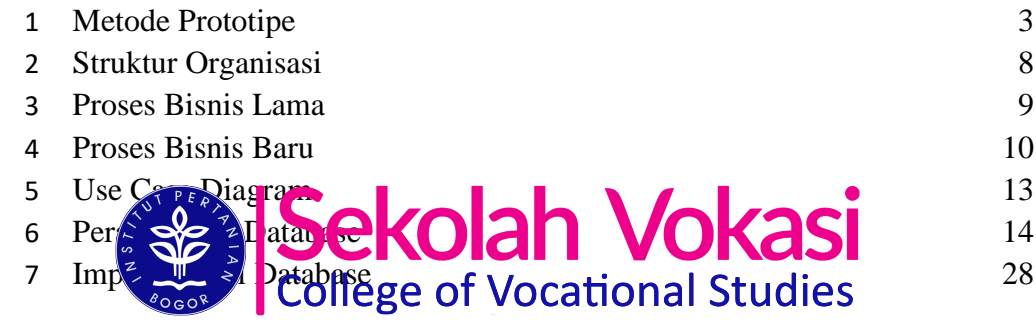

# **DAFTAR LAMPIRAN**

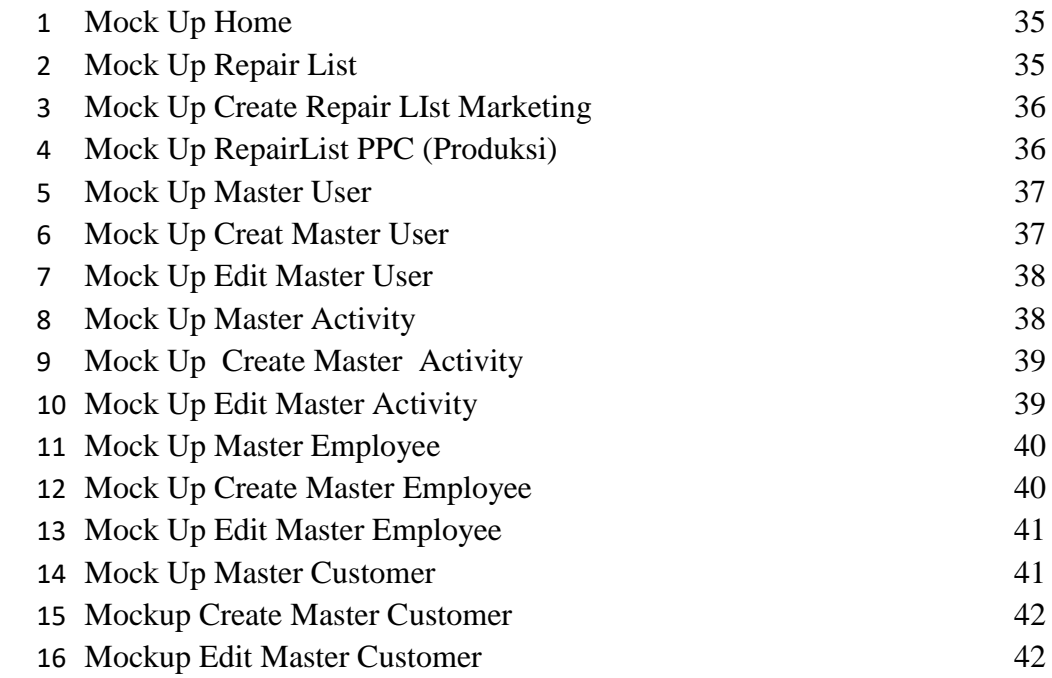

C Hak cipta milik IPB (Institut Pertanian Bogor)

Bogor Agricultural University

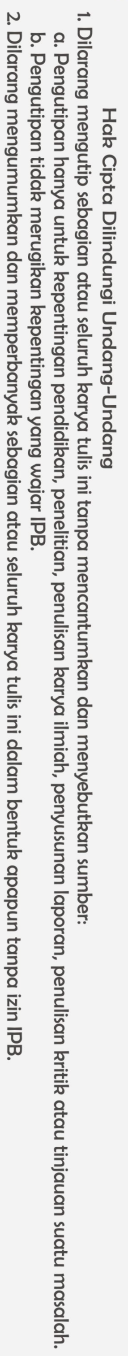

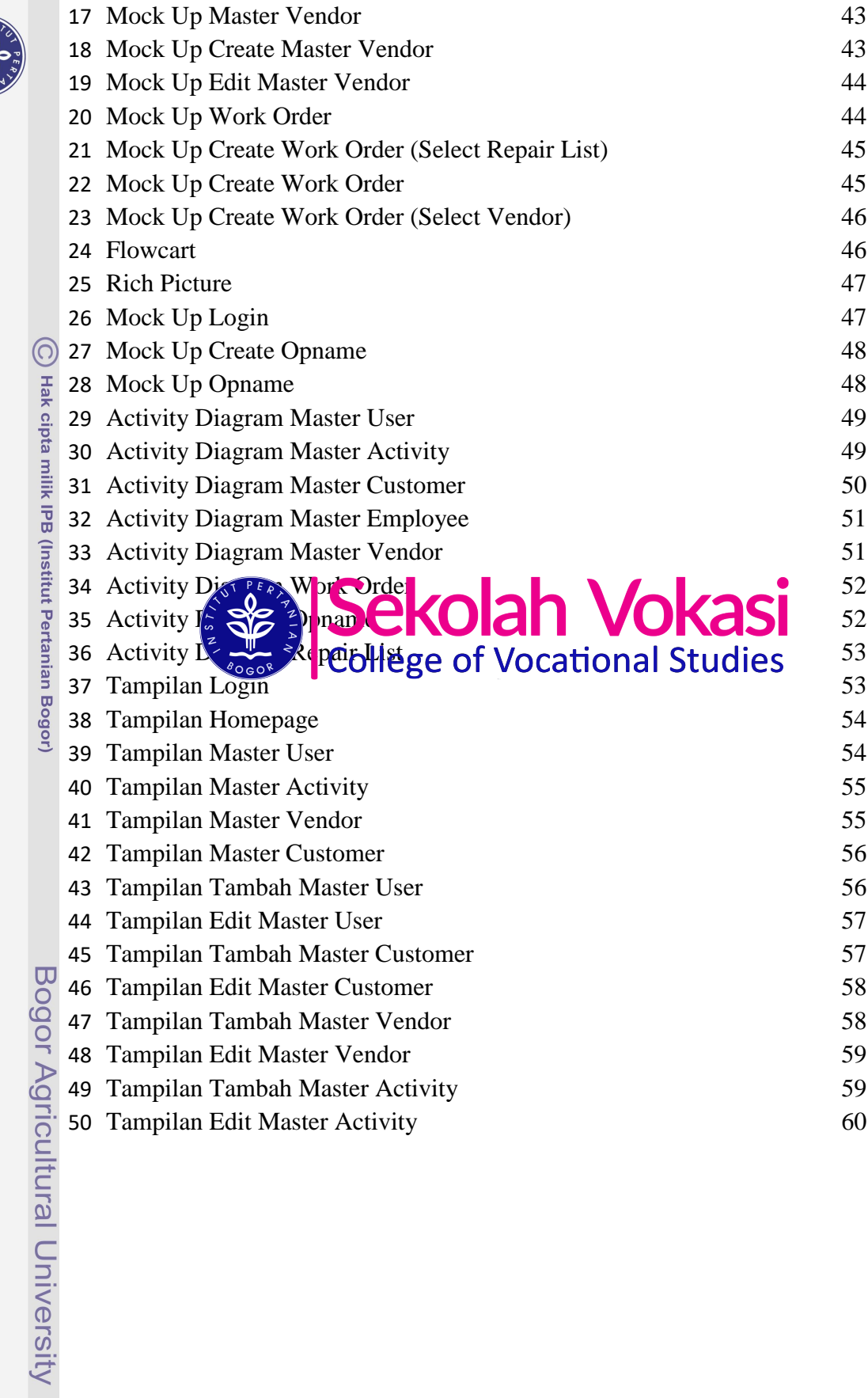